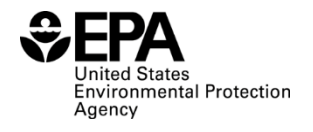

# **Instructions for STR0500: Independent Surveyor Annual Reporting for Fuels**

### **Who must report**

Any independent surveyor must report on test results for gasoline and diesel during the averaging period.

### **Reporting requirements**

- 40 CFR 1090 subpart J provides key requirements and reporting information (available at [link to ECFR.gov]).
- Annual reports must include the requirements described in 40 CFR 1090.925(c). These requirements include:
	- o Identification of the parties that participated in the survey
		- Company name
		- **•** EPA assigned registration number
		- Year of participation
	- o Provide a summary report for each geographic area (strata) type as well as a nationally
		- **•** Densely Populated Area
		- Transportation Corridor
		- Rural area
		- Rural
		- National
		- ▪
	- o Summary statistics for *each* identified geographic area type as well as nationally
		- Number of samples collected and tested
		- Mean for each gasoline/diesel parameter
		- Median for each gasoline/diesel parameter
		- Range for each gasoline/diesel parameter
		- Standard deviation for each measured gasoline/diesel parameter
		- Each summary statistic to be expressed in appropriate units
	- o The estimated compliance rate for each measured gasoline and diesel parameter
		- Sulfur Standards
			- Gasoline sulfur number of results above 95 ppm
			- ULSD diesel sulfur number of results above 15 ppm
		- RVP Standards
			- Federal 9.0 psi maximum RVP number of results above 9.0 psi for any gasoline designated as summer gasoline or located at any location in the United States during the summer season
			- Federal 7.8 psi maximum  $RVP$  number of results above 7.8 psi for any gasoline designated as 7.8 psi summer gasoline or located in any of the areas described in §1090.215.
			- RFG maximum RVP per-gallon standard number of results above 7.4 psi for any gasoline designated as Summer RFG or located in RFG areas specified in §1090.270.
		- Cetane index
			- ULSD diesel number of results with cetane index less than 40

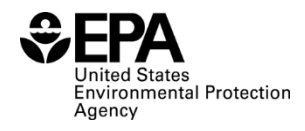

#### ■ Aromatic index

• ULSD diesel – number of results with aromatic content greater than 35 volume percent

### **Reporting deadlines**

• Independent surveyors must submit annual reports by March 31 for the preceding compliance year

#### **How to submit reports**

- All reporting, including on all of the elements described above, must be submitted electronically, using forms and procedures specified by EPA.
- EPA maintains report templates, electronic submission procedures and additional support options at https://www.epa.gov/fuels-registration-reporting-and-compliance-help/reporting-fuelprograms.

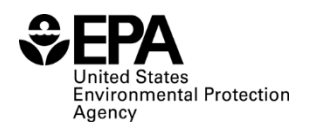

# **Field Instructions**

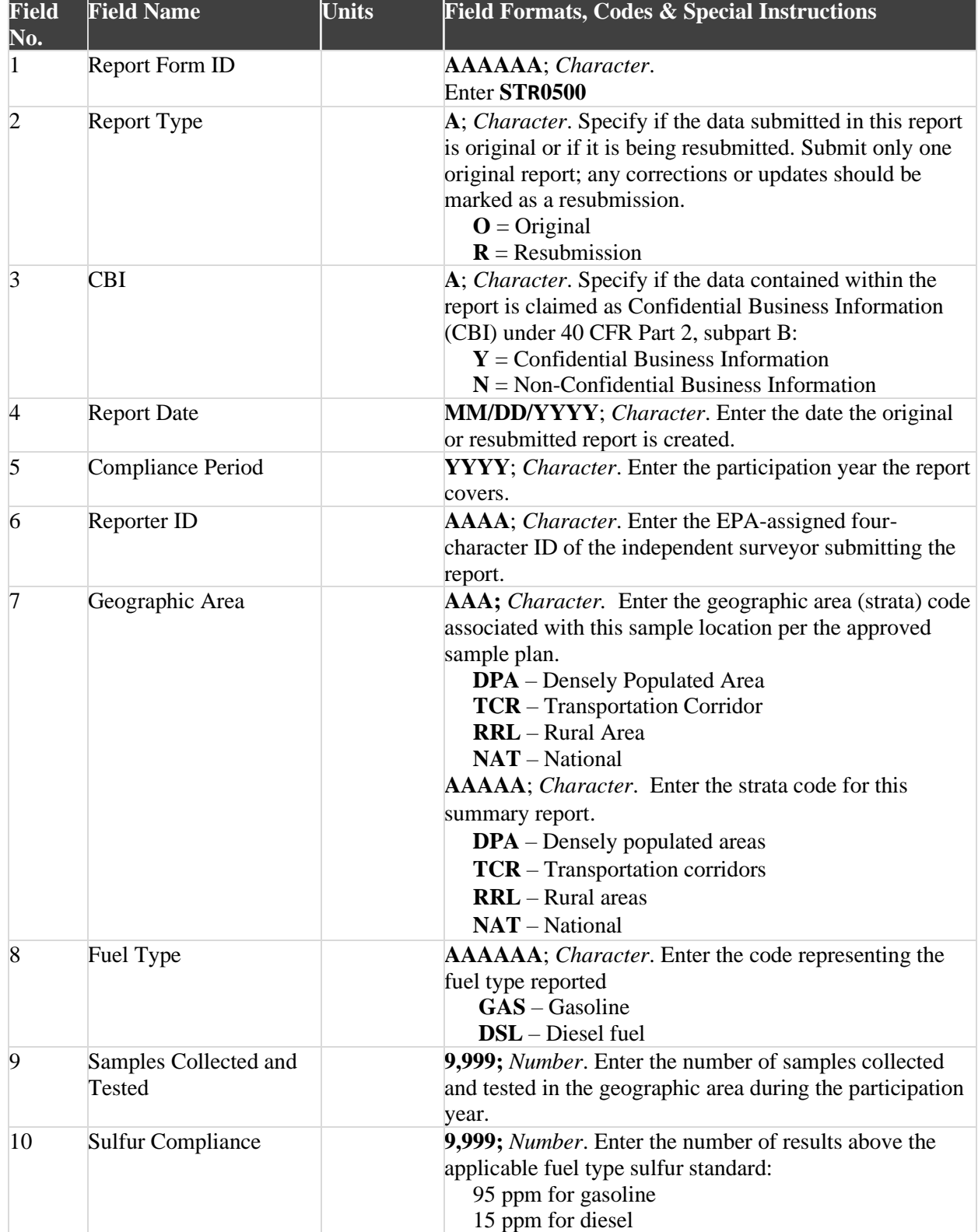

Δ

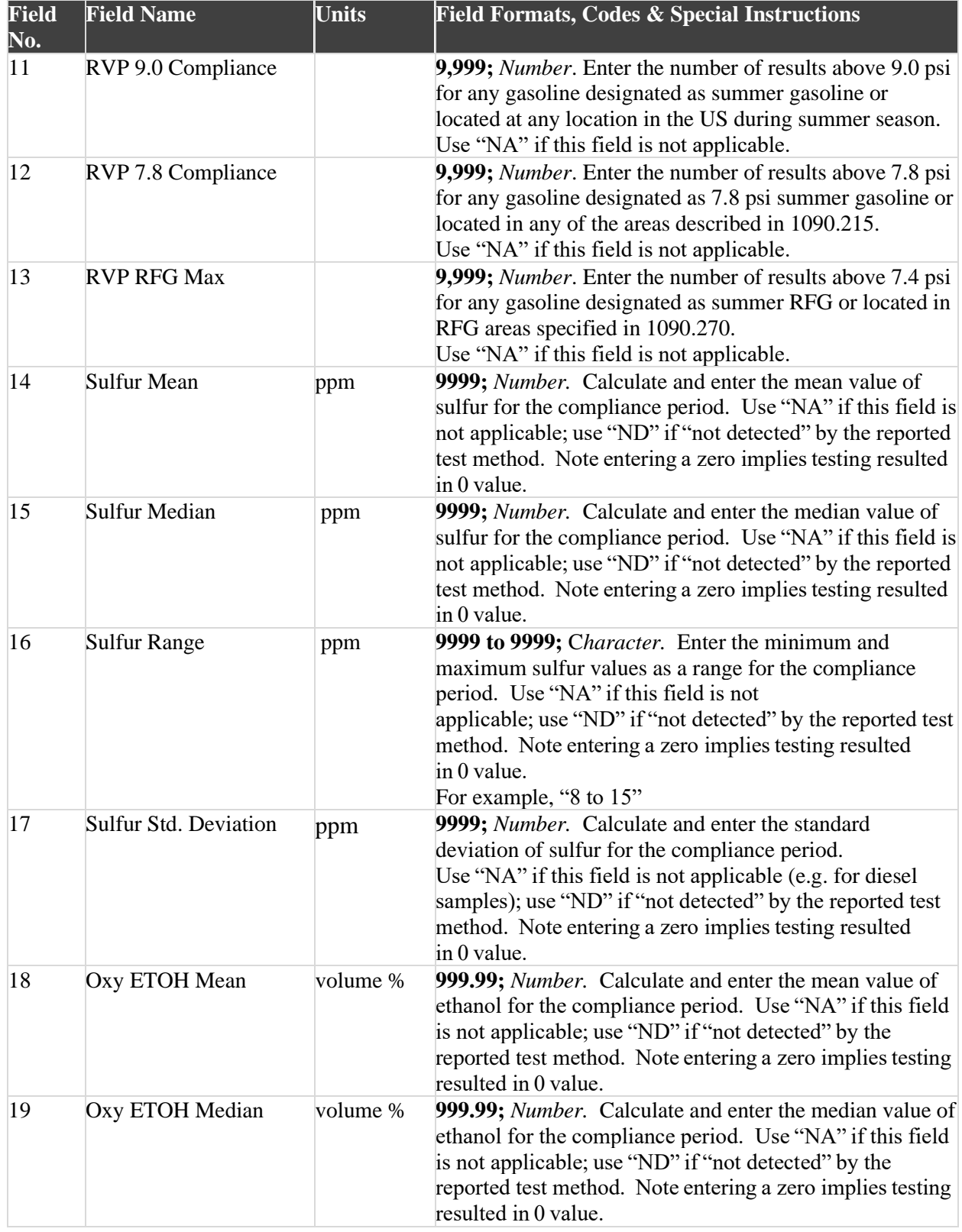

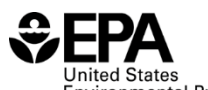

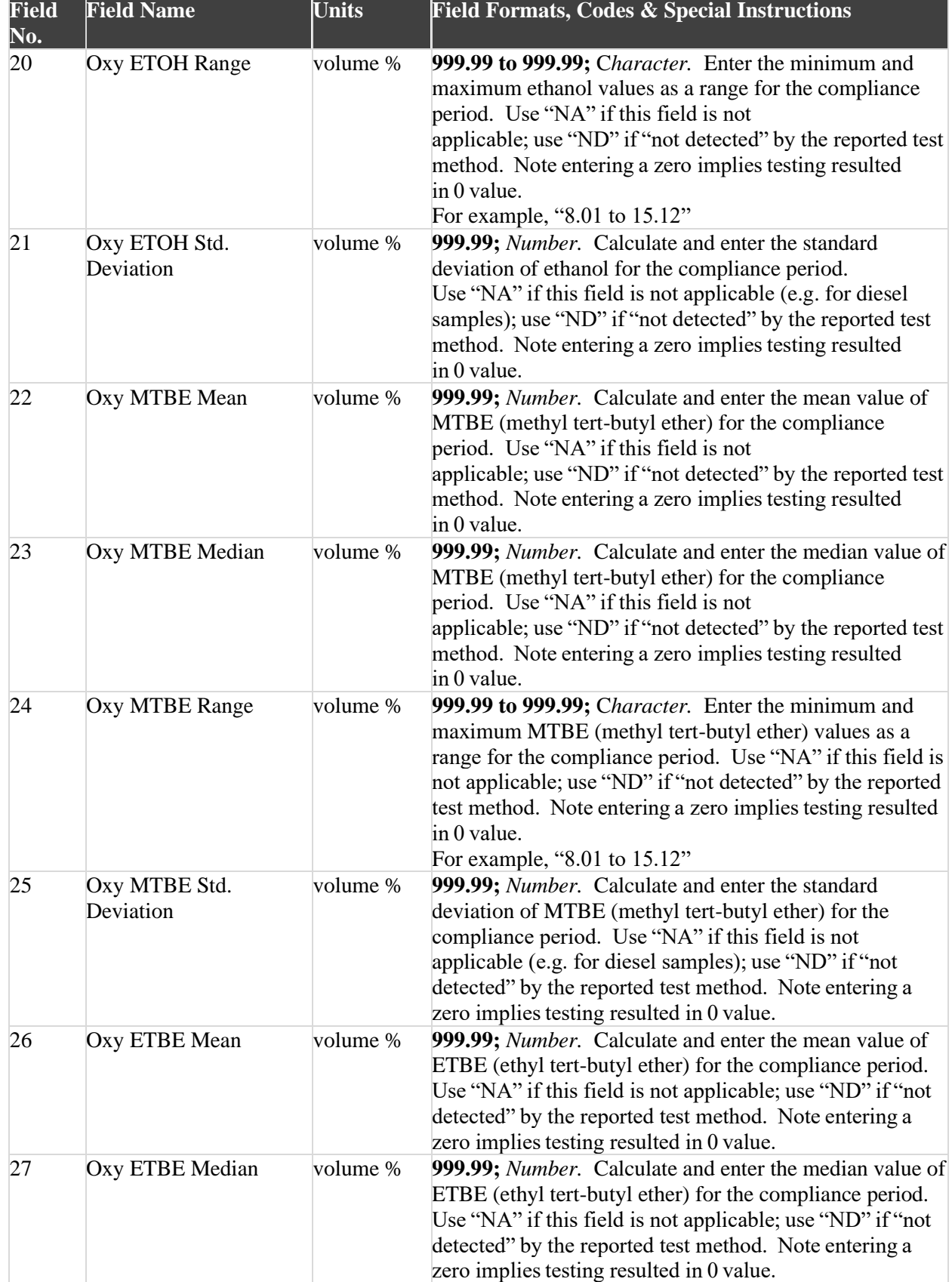

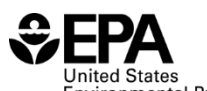

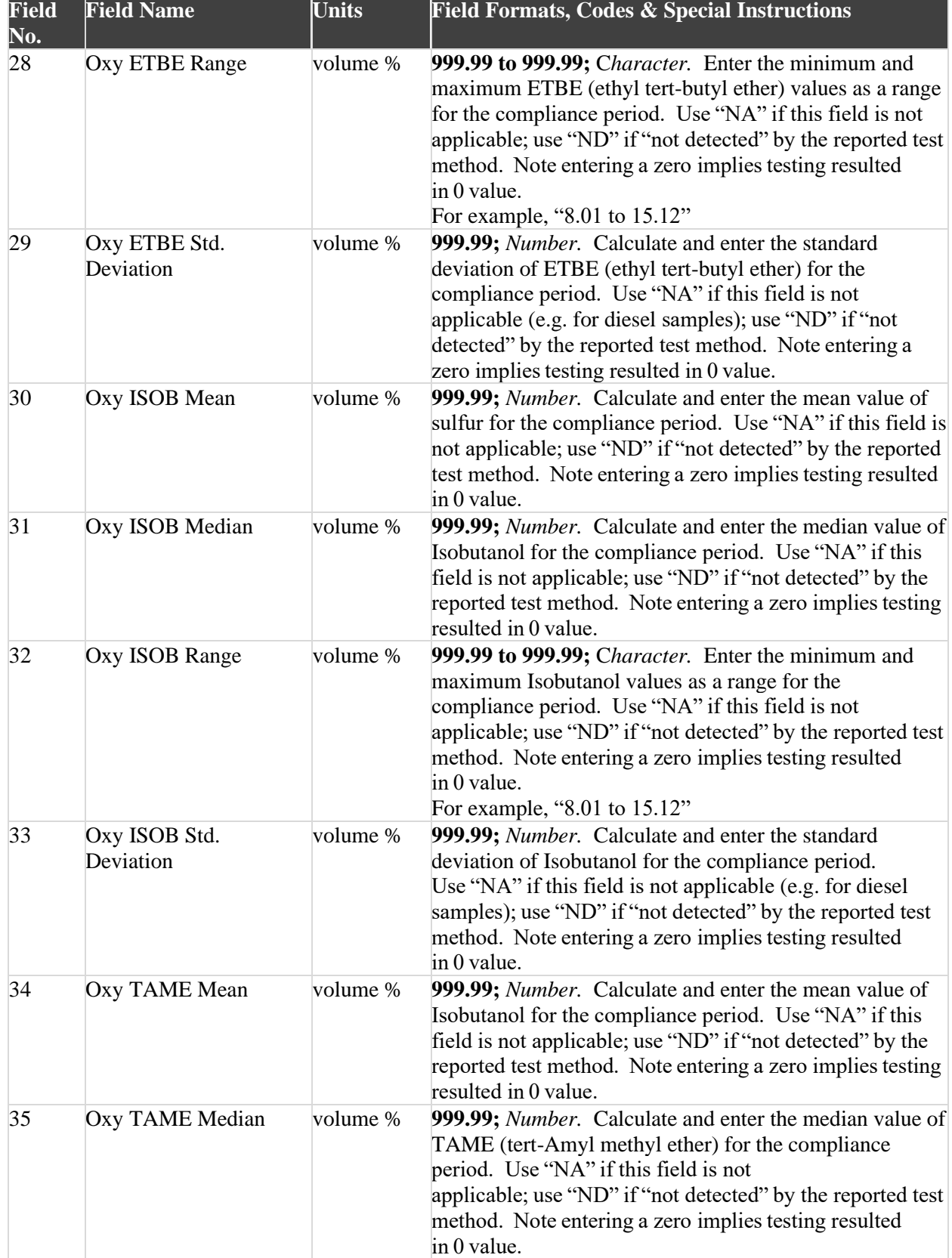

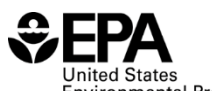

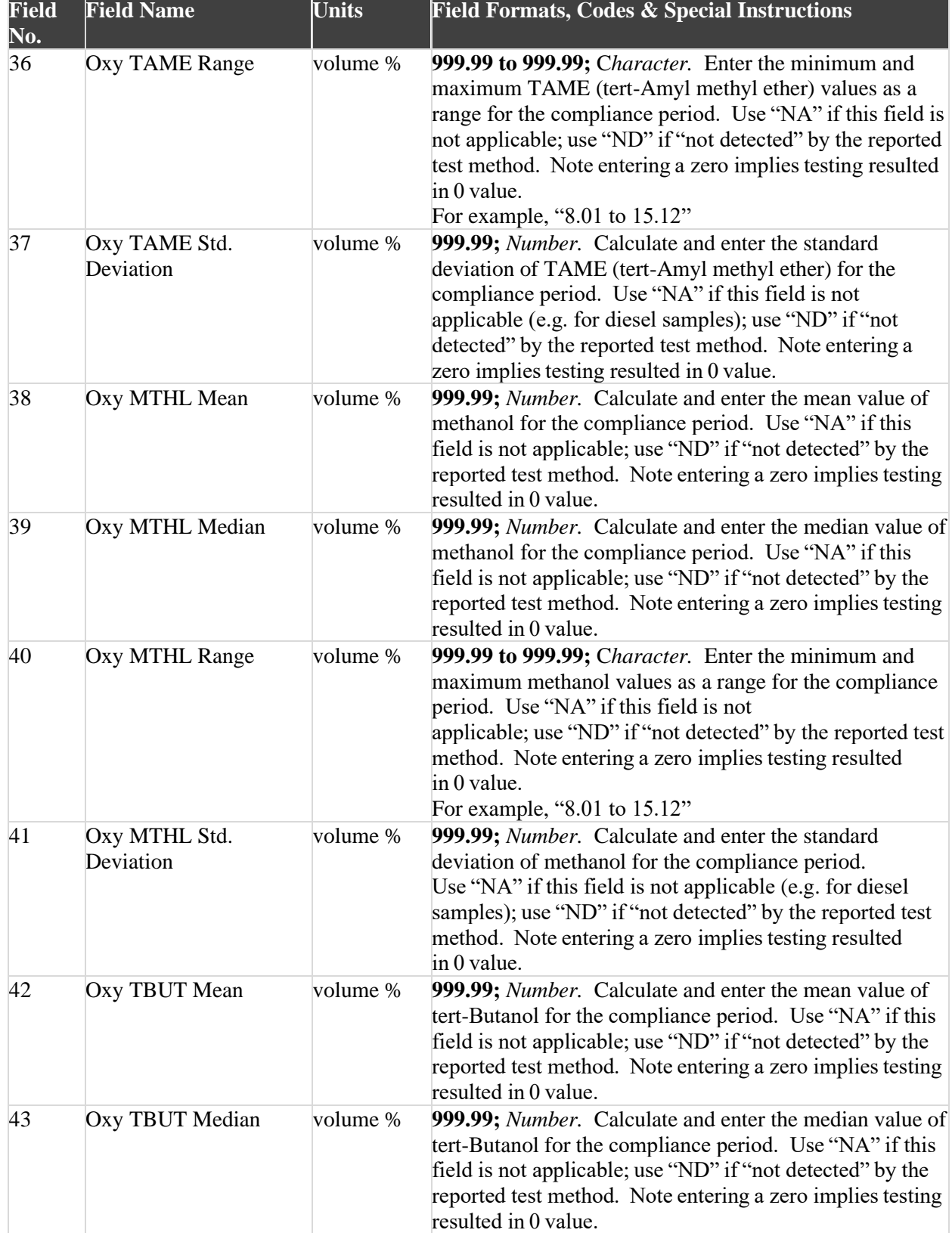

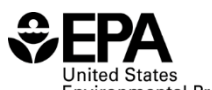

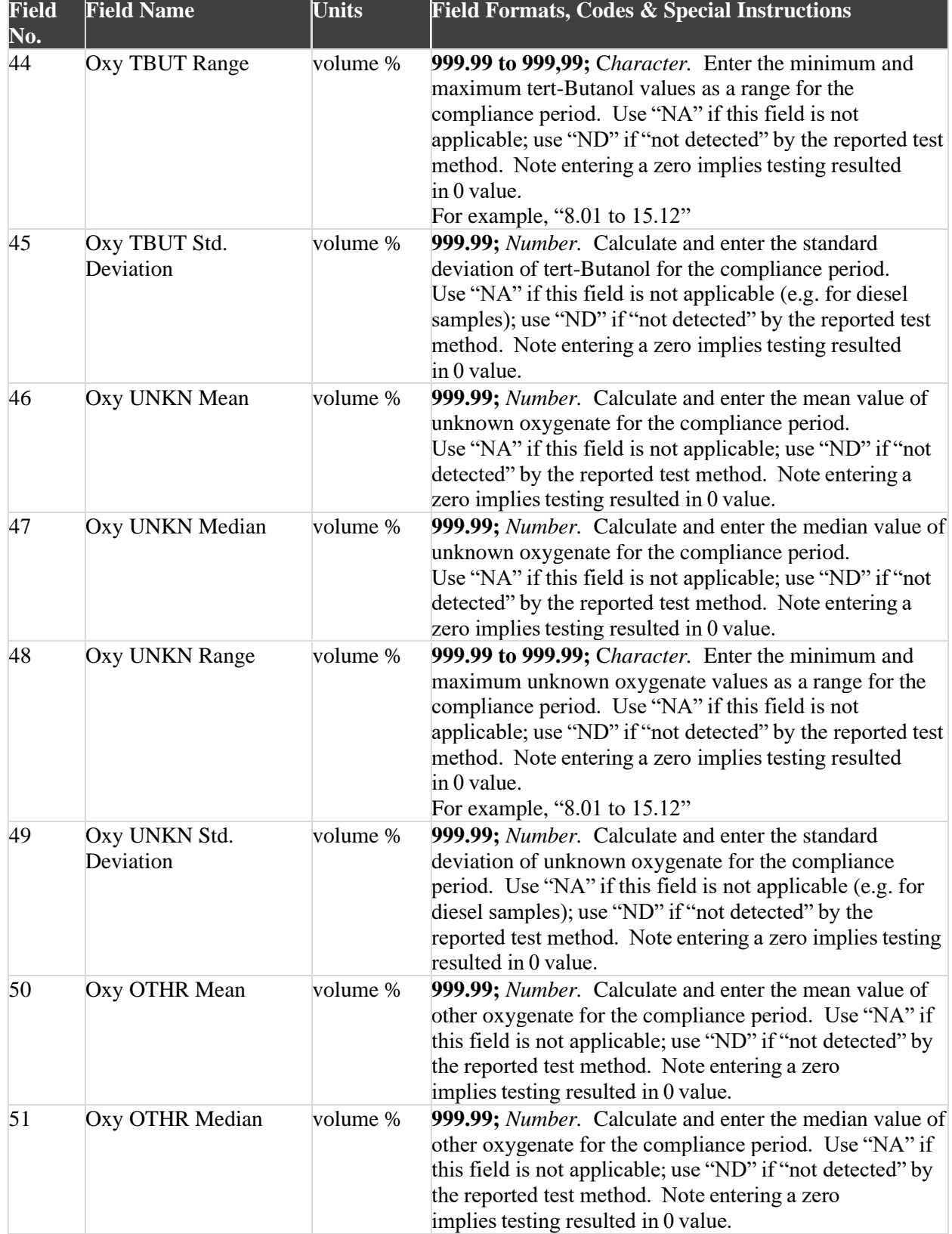

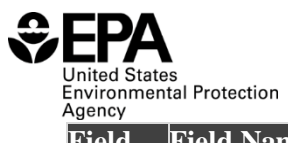

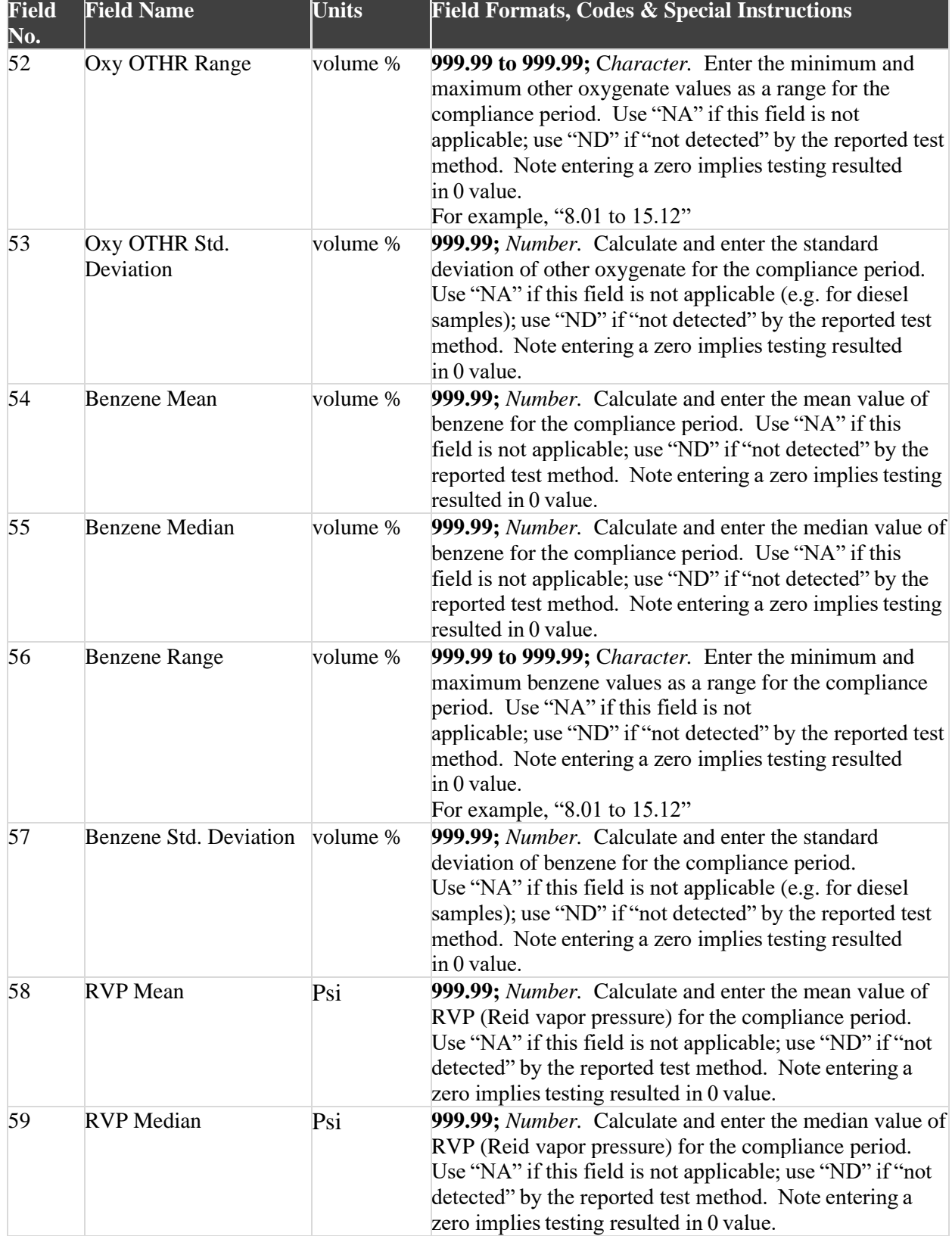

*<u>GEPA</u>* 

![](_page_9_Picture_270.jpeg)

![](_page_9_Picture_271.jpeg)

![](_page_10_Picture_1.jpeg)

United States<br>Environmental Protection<br>Agency **Field Name Units Field Formats, Codes & Special Instructions Field Field Name No.**

![](_page_10_Picture_260.jpeg)

![](_page_11_Picture_1.jpeg)

![](_page_11_Picture_255.jpeg)

![](_page_12_Picture_1.jpeg)

nitica otates<br>Invironmental Protection Agency

![](_page_12_Picture_259.jpeg)

# Paperwork Reduction Act Statement

This collection of information is approved by OMB under the Paperwork Reduction Act, 44 U.S.C. 3501 et seq. (OMB Control No. 2060-XXXX). Responses to this collection of information are mandatory (40 CFR part 1090). An agency may not conduct or sponsor, and a person is not required to respond to, a collection of information unless it displays a currently valid OMB control number. The public reporting and recordkeeping burden for this collection of information is estimated to range from five to 10 hours per response. Send comments on the Agency's need for this information, the accuracy of the provided burden estimates and any suggested methods for minimizing respondent burden to the Regulatory Support

![](_page_13_Picture_1.jpeg)

Division Director, U.S. Environmental Protection Agency (2821T), 1200 Pennsylvania Ave., NW, Washington, D.C. 20460. Include the OMB control number in any correspondence. Do not send the completed form to this address.